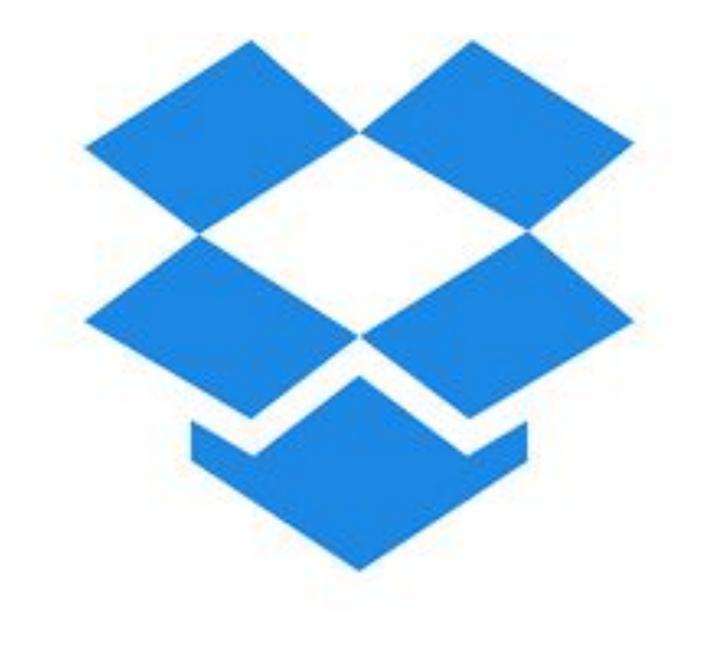

# Dropbox

23 Feb 2021

## WHY?

- 1. access anywhere
- 2. backup
- 3. sharing

# ACCESS

- on web browser
- on Dropbox app
- on File Explorer
- on-line or off-line

### ACCESS

• on web browser

- 0 X × + 😻 Files – Dropbox C dropbox.com/home ☆ V E. 5 Ð ≡J ( Update 4  $\rightarrow$ 1. 8 P Apps 🎅 myMark.me – Book... 🤣 Add to myMark.me 📙 Finances 📙 Website 📙 Pages for website 📙 Open Pages @ Date » Other bookmarks • View upgrade options \*\* Dropbox 0 .... Q Search Д PT Overview Hide Home |← Top Three Usage \*\* 3 All files New for you 1 - TUPPEN ONS Shared Folder Dropbox Modified 04/08/2018, 09:37 File requests 3 - Legacy Family Tree Folder **Deleted files** Documents Folder ( Updated 25 days ago by you ≣ ~ ▲ Upload ~ ··· + Create ~ Modified Members Name ↑ 1 - TUPPEN ONS Only you \* ---3 - Legacy...mily Tree 🔺 🛛 --Only you 4 - Other Genealogy 🏠 --Only you 5 - Reckon... Backu... 🏠 ---Only you ACDSee Backups ☆ --Only you \* --Only you Documents Conly you ethanphotos ☆ --Everything Else ☆ --Only you ☆ --Mirror Only you Old USB Backups ☆ --Only you ••• Privacy

### ACCESS

#### • on Dropbox app

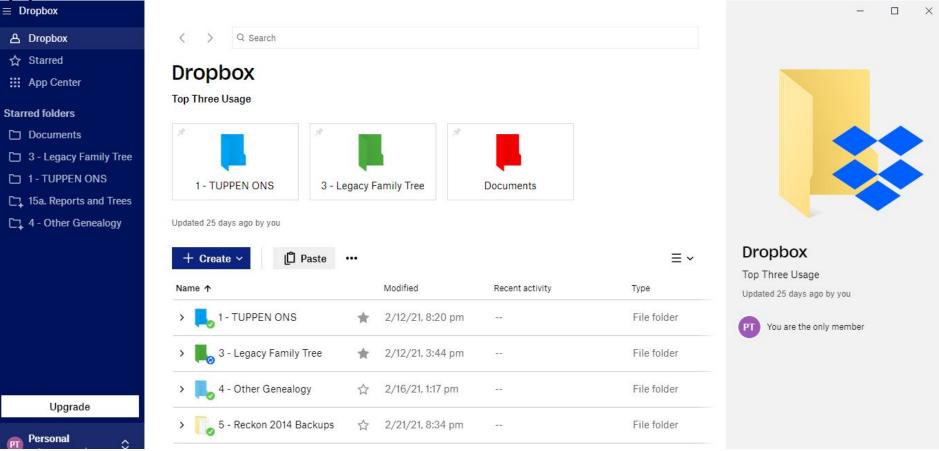

### ACCESS

| • on File Explorer | ♥ ● ● ●   File Home Share                                             | Manage Dropbox<br>View Picture Tools    |                                                                                                    |                           | - □ ×<br>^ (?                                                                                                    |
|--------------------|-----------------------------------------------------------------------|-----------------------------------------|----------------------------------------------------------------------------------------------------|---------------------------|----------------------------------------------------------------------------------------------------|
| •                  | Pinto Quick Conv. Pasta                                               |                                         | Image: Second system   Image: Second system   Image: Second system <t< th=""><th>Belect none</th><th></th></t<> | Belect none               |                                                                                                    |
|                    | Clipboard                                                             | Organize                                | New Open                                                                                                    | Select                    |                                                                                                    |
|                    | $\leftarrow \rightarrow \checkmark \uparrow \ddagger \Rightarrow$ Par | ul > Dropbox                            |                                                                                                    |                           | ✓ ♂ Search Dropbox                                                                                                    |
|                    | ^                                                                     | Name                                    | Date modified                                                                                                    | Type Size                 |                                                                                                    |
|                    | A Quick access                                                        | 👃 1 - TUPPEN ONS                        | 12/02/2021 8:20 PM                                                                                                    | File folder               |                                                                                                    |
|                    | 🐉 Dropbox 🛛 🖈                                                         | 2 - Documents                           |                                                                                                    | File folder               |                                                                                                    |
|                    | 🔜 Desktop 🛛 🖈                                                         | 3 - Legacy Family Tree                  | 12/02/2021 3:44 PM                                                                                                    | File folder               |                                                                                                    |
|                    | 📰 Pictures 🛛 🖈                                                        | 👃 4 - Other Genealogy                   | 16/02/2021 1:17 PM                                                                                                    | File folder               |                                                                                                    |
|                    | 🖊 Downloads 🖈                                                         | 5 - Reckon 2014 Backups                 | 21/02/2021 8:34 PM                                                                                                    | File folder               |                                                                                                    |
|                    | iCloud Photo 🖈                                                        | ACDSee Backups                          | 28/07/2018 4:52 PM                                                                                                    | File folder               |                                                                                                    |
|                    | iCloud Drive *                                                        | ethanphotos                             | 10/12/2020 2:58 PM                                                                                                    | File folder               |                                                                                                    |
|                    |                                                                       | 🛃 Everything Else                       | 21/02/2021 10:30 PM                                                                                                    | File folder               |                                                                                                    |
|                    | 🗦 Dropbox                                                             | J Mirror                                | 27/10/2020 1:03 PM                                                                                                    | File folder               | And a state of the state of the |
|                    | OneDrive                                                              | 🛃 Old USB Backups                       | 12/02/2021 4:27 PM                                                                                                    | File folder               |                                                                                                    |
|                    |                                                                       | 🌄 Outlook Email pst File                | 22/02/2021 9:24 AM                                                                                                    | File folder               |                                                                                                    |
|                    | This PC                                                               | 🛃 Photos Test                           | 6/05/2017 2:43 PM                                                                                                    | File folder               |                                                                                                    |
|                    | 3D Objects                                                            | 📙 RocketBook Scans                      | 12/02/2021 4:22 PM                                                                                                    | File folder               |                                                                                                    |
|                    | Desktop                                                               | 🇩 Heathrow Tower Towards Terminal 5.jpg | 1/10/2018 12:15 PM                                                                                                    | IrfanView JPG File 128 KE | 3                                                                                                    |
|                    | Documents                                                             |                                         |                                                                                                    |                           |                                                                                                    |
|                    | 🕹 Downloads                                                           |                                         |                                                                                                    |                           |                                                                                                    |
|                    | h Music                                                               |                                         |                                                                                                    |                           |                                                                                                    |
|                    | Dist.                                                                 | <                                       |                                                                                                    |                           | >                                                                                                    |
|                    | 14 items 1 item selected                                              | 127 KB                                  |                                                                                                    |                           |                                                                                                    |

## Sharing

- too big to email?
- invite via email
- send a link
- transfer

## Backup

- why back up?
  - in case stuff happens !!!
    - PC/drive failure
    - theft
    - flood/fire/accident
- local or on-line only?

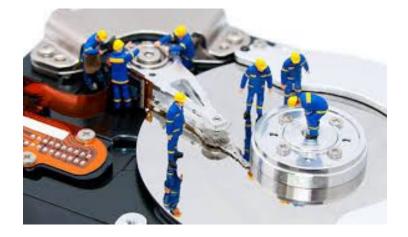

- local = copy on your device and copy in the cloud
- on-line only = no copy on device, files only in cloud, need internet to view
- continuously synching
  - corruption covered as you can restore previous versions

## HOW ?

- download the app from Dropbox.com
- install the app
- it makes a Dropbox folder
- move your files into Dropbox folder
- set "Settings"
- <u>https://youtu.be/uj2Sb7b\_Do0</u>